## **สารบัญ**

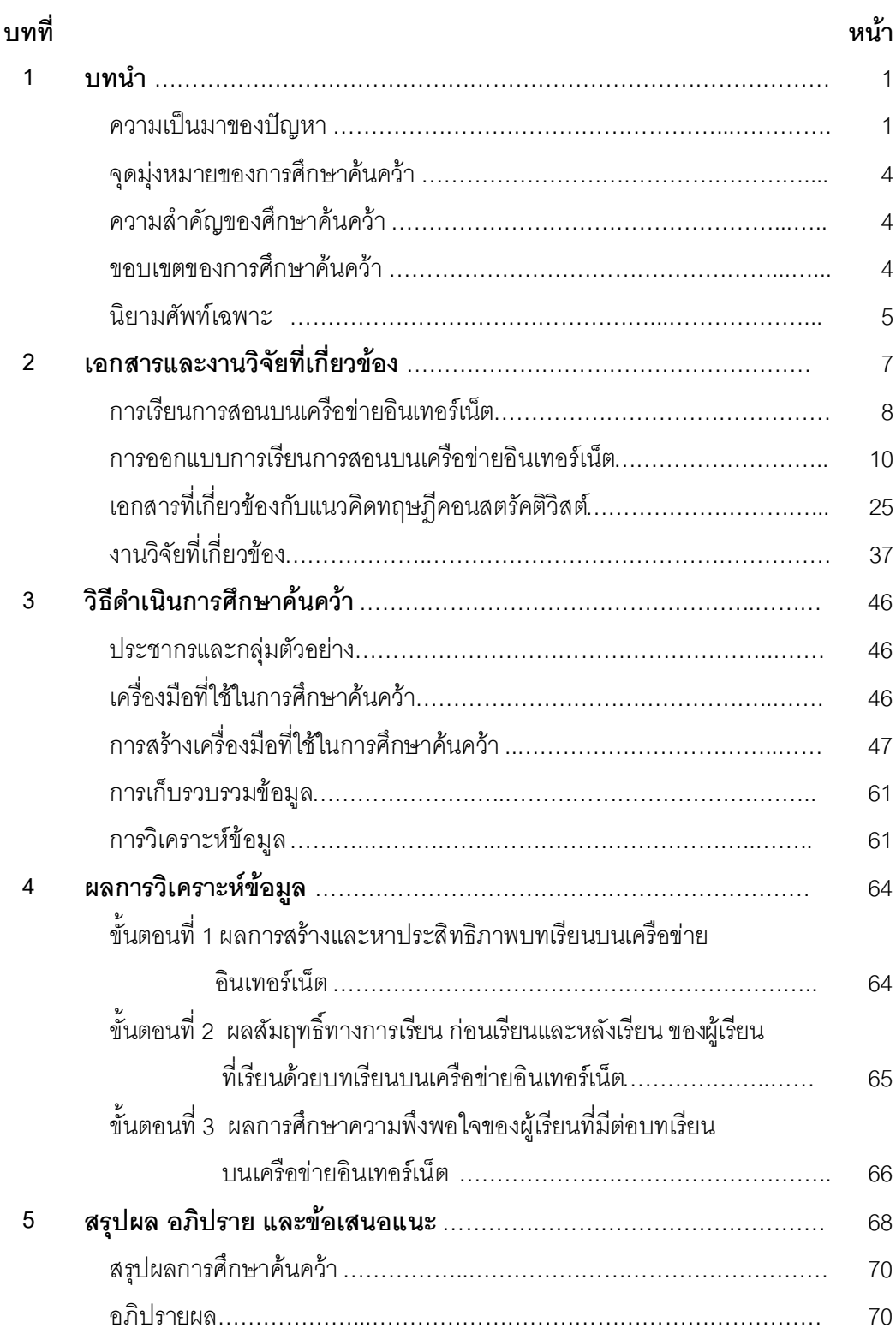

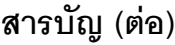

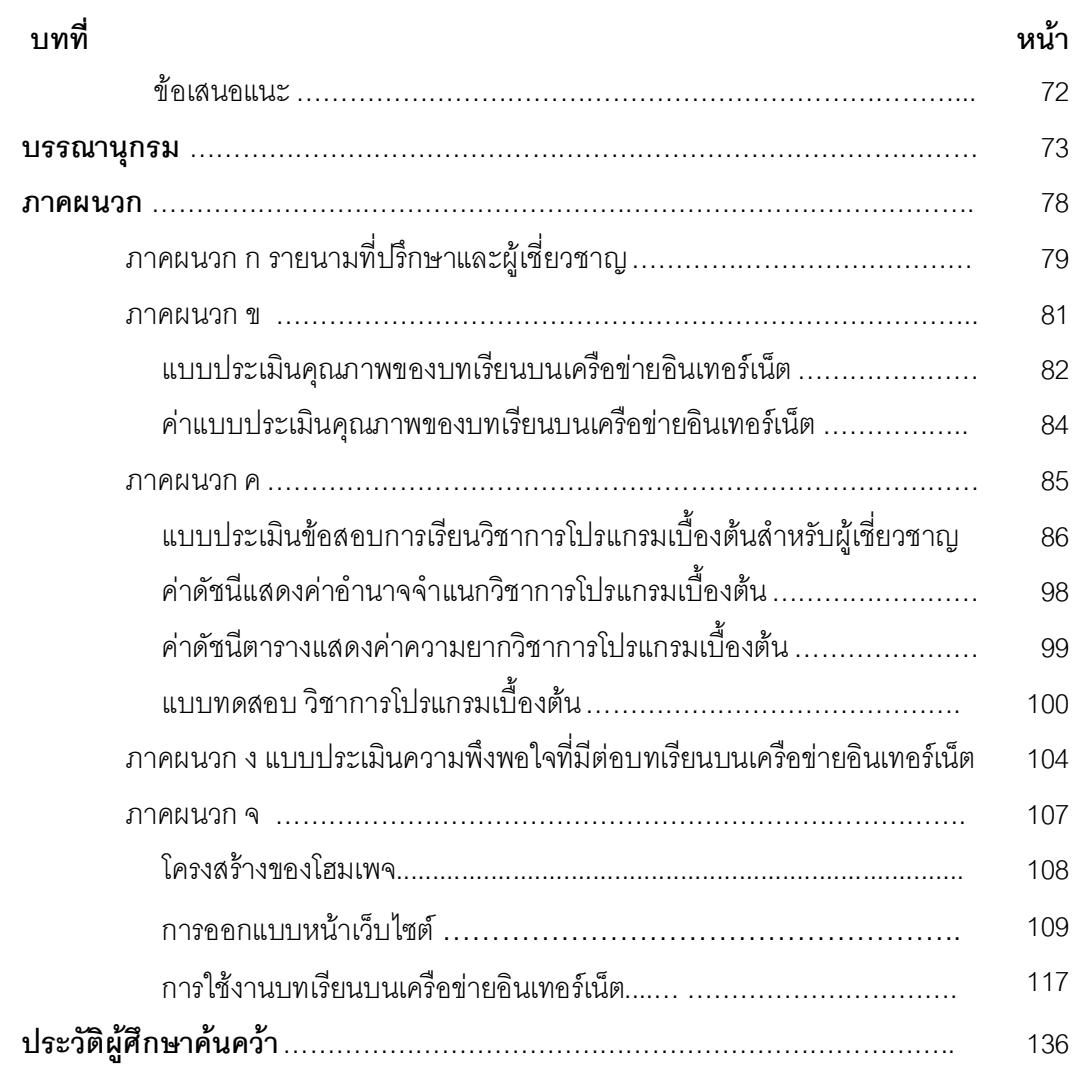

# **สารบัญตาราง**

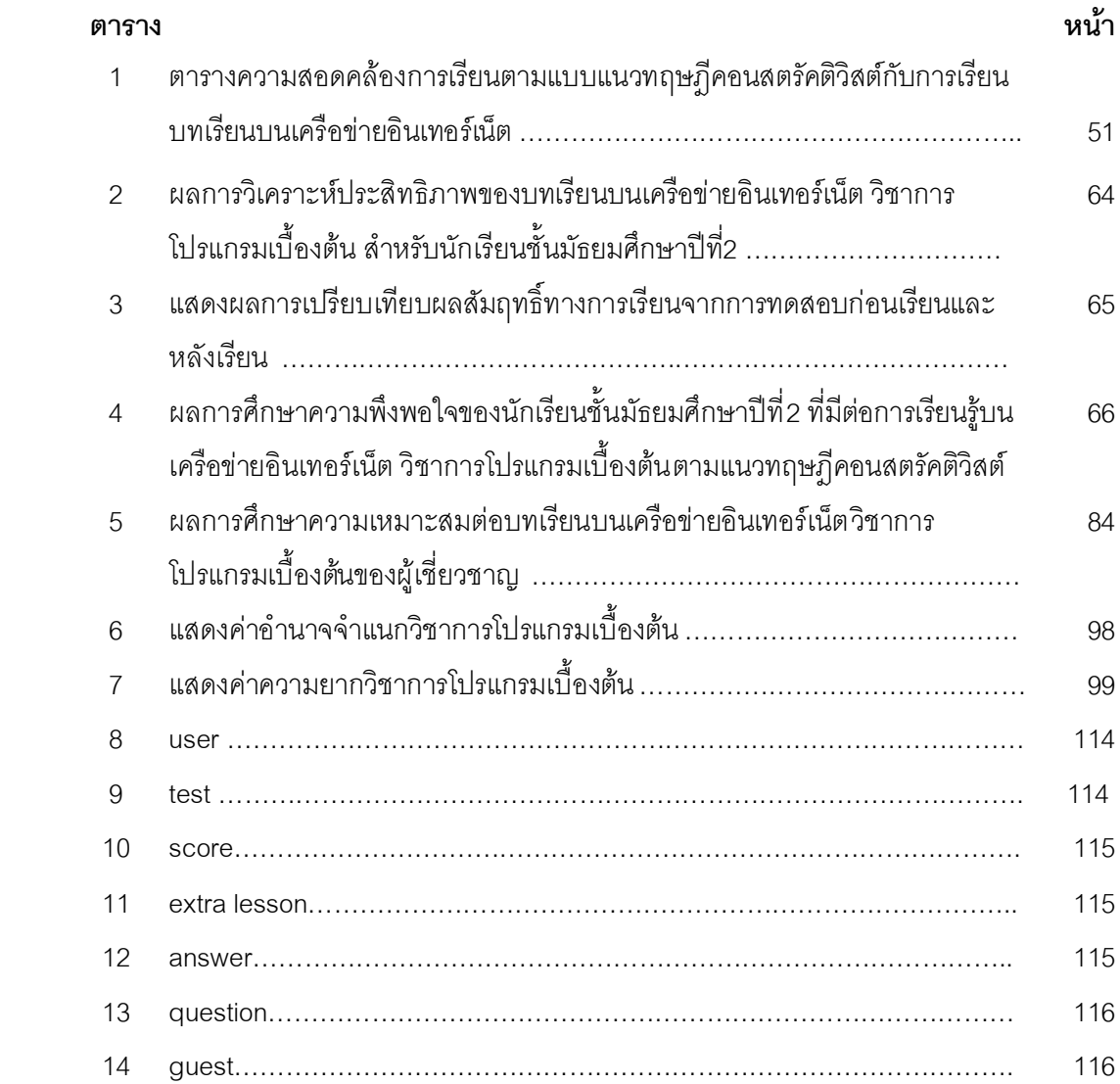

# **สารบัญภาพ**

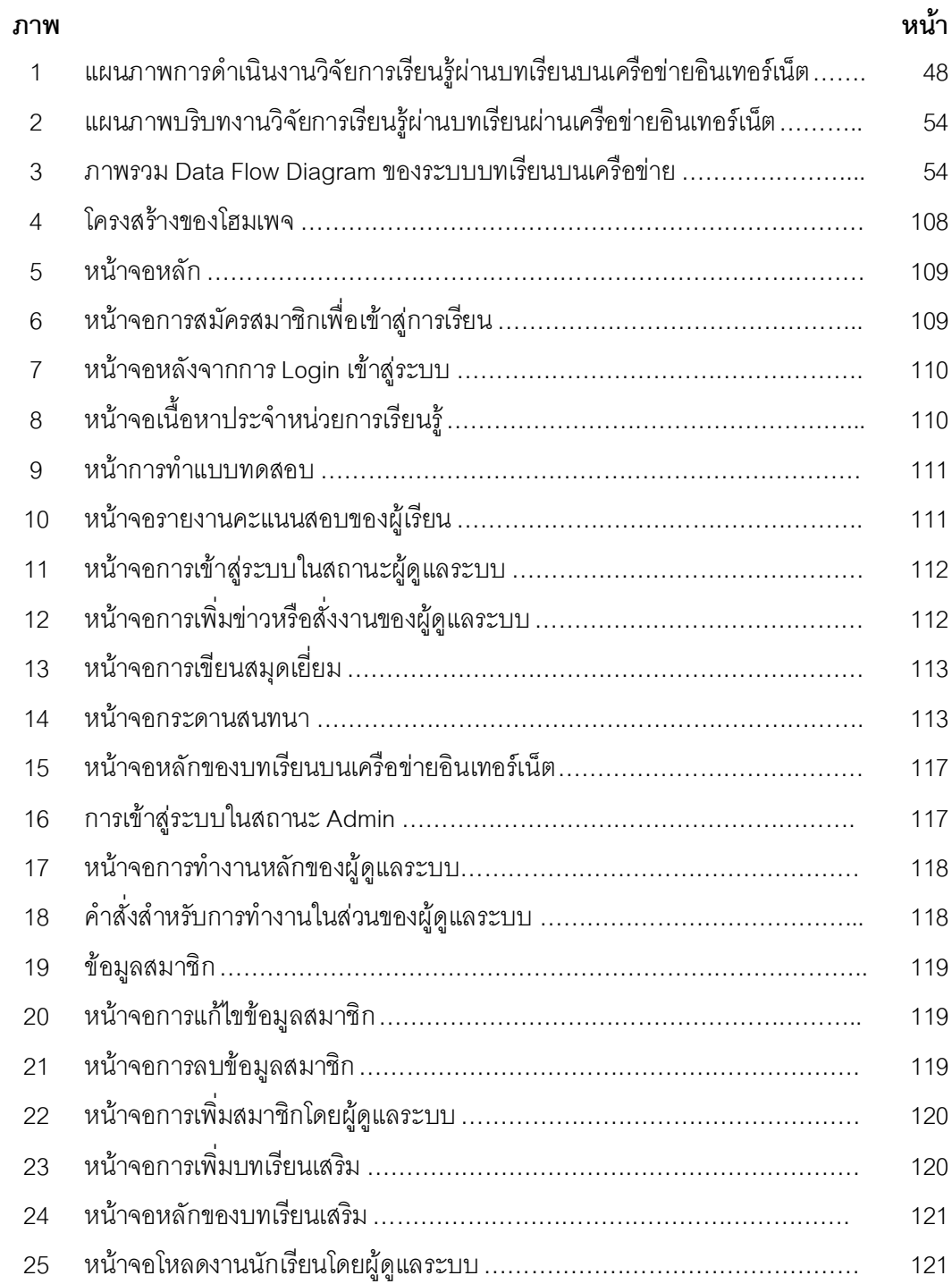

## **สารบัญภาพ (ตอ)**

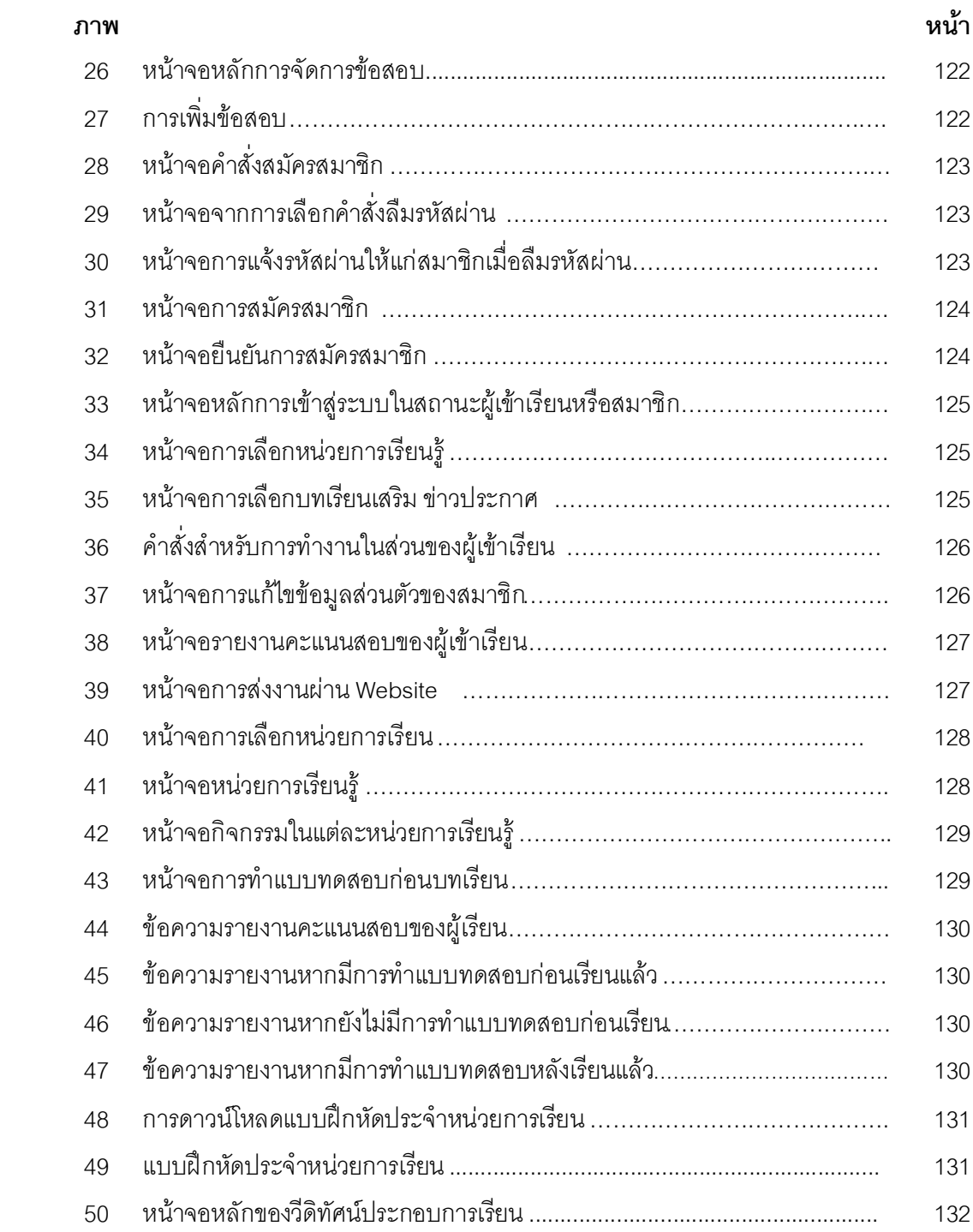

## สารบัญภาพ (ต่อ)

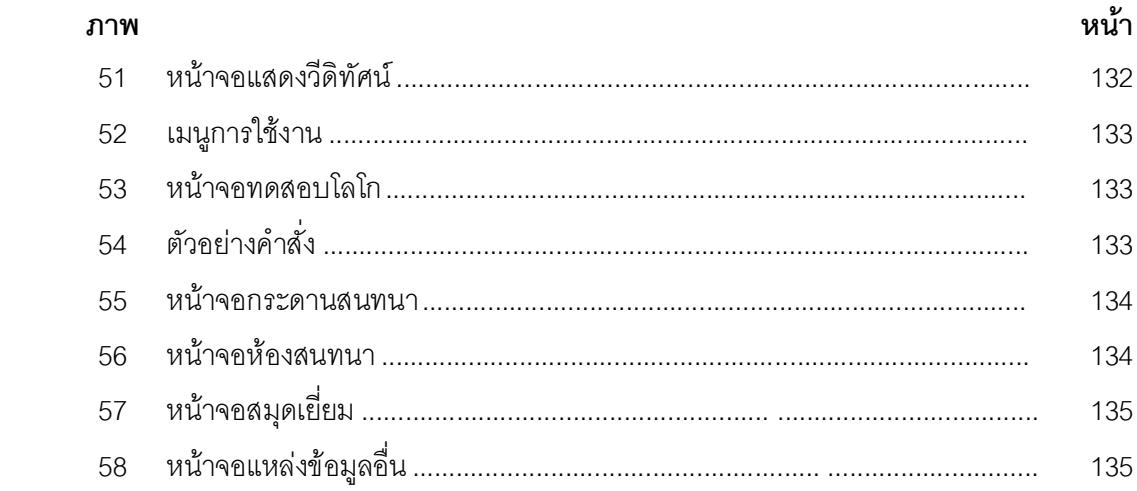